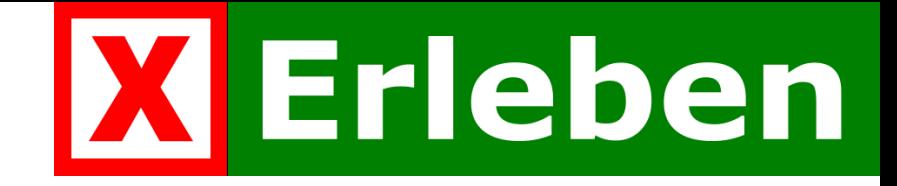

## Datenmodell für ein kommunales Freizeit- und Infrastrukturkataster

#### Geoinformatik 2011 - Münster

#### **Jens Hinrichs**

Kreis Warendorf

Arbeitsgruppe kommunales Freizeitkataster NRW Arbeitsgruppe XErleben

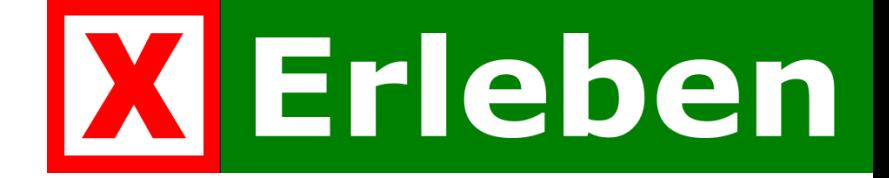

### Agenda

- □ Die AG "Kommunales Freizeitkataster NRW"
- □ Das Datenmodell "XErleben" für Orte von Interesse
- **□** Die Ergebnisse
- **Der Ausblick**

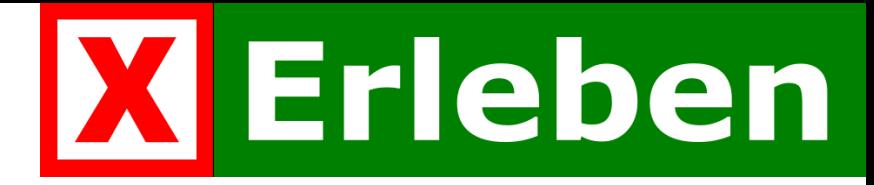

## AG Kommunales Freizeitkataster NRW

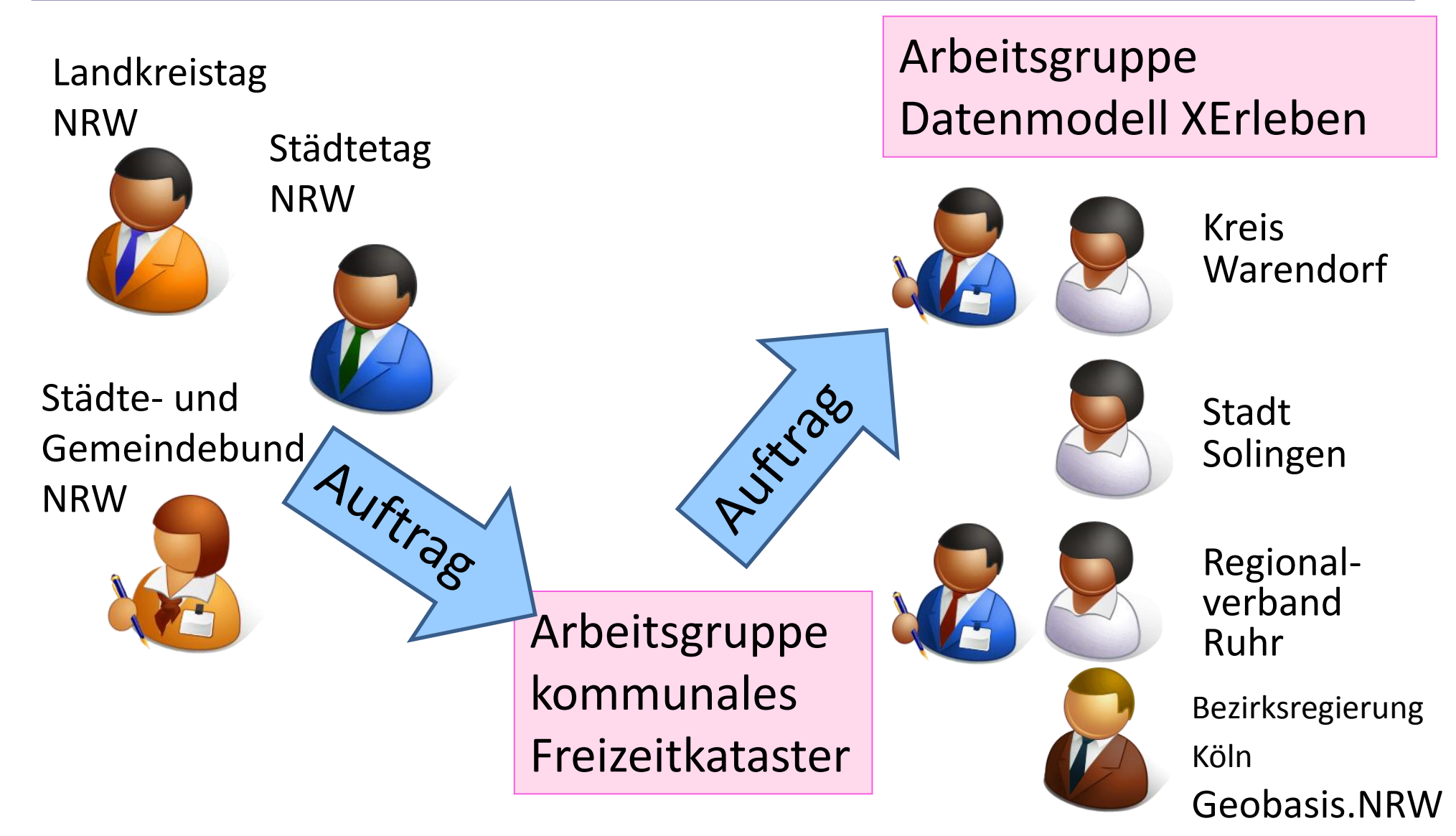

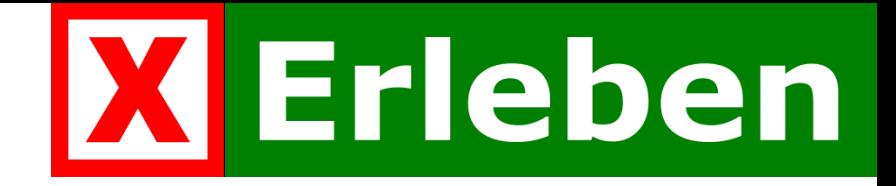

#### Der Auftrag der kommunalen Spitzenverbände

- **□** Erstellung eines Datenmodells für den Austausch von
	- **Freizeitinformationen**
	- Informationen zur kommunalen Infrastruktur
	- für
		- **Internetanwendungen**
		- Stadtpläne
		- Wanderkarten
- **□ Nutzungsvereinbarungen zwischen Datenhaltern,** Mitwirkenden und Nutzern

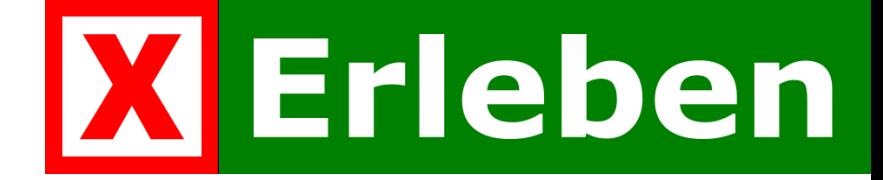

#### Das Ziel ….

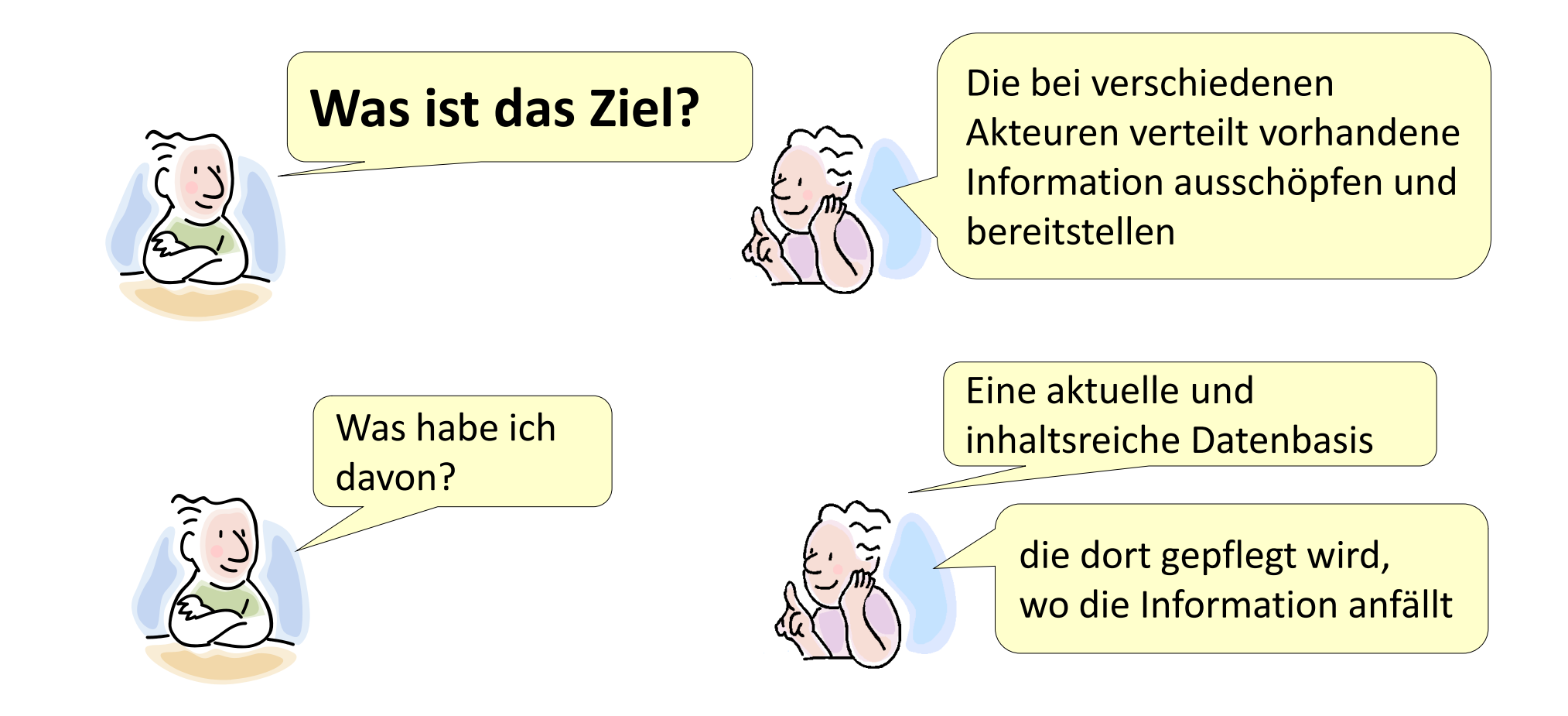

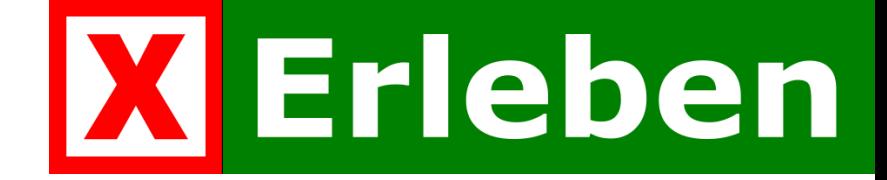

### und der Weg dorthin

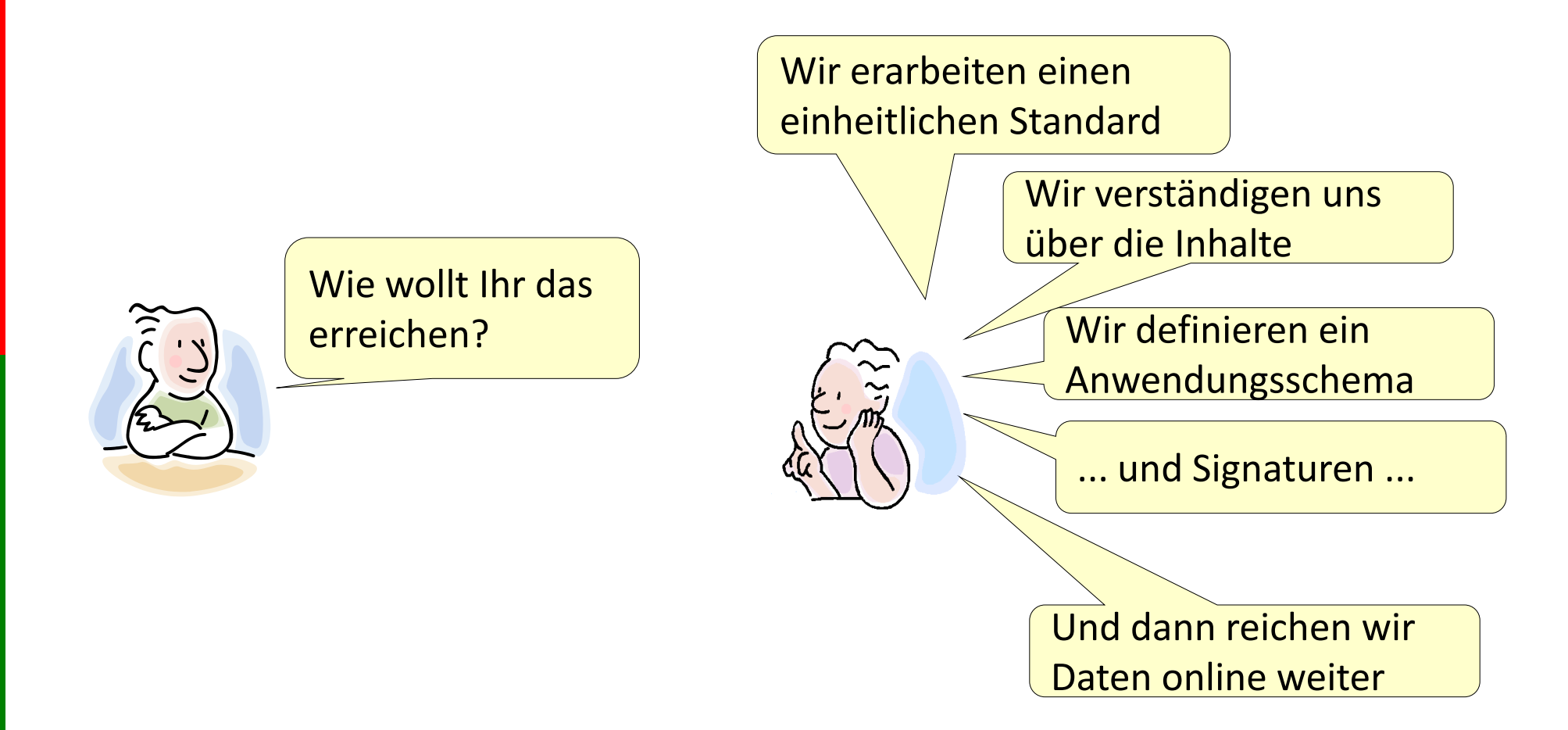

# **XErleben**

#### Orte von Interesse in Portalen gemeinsam nutzen

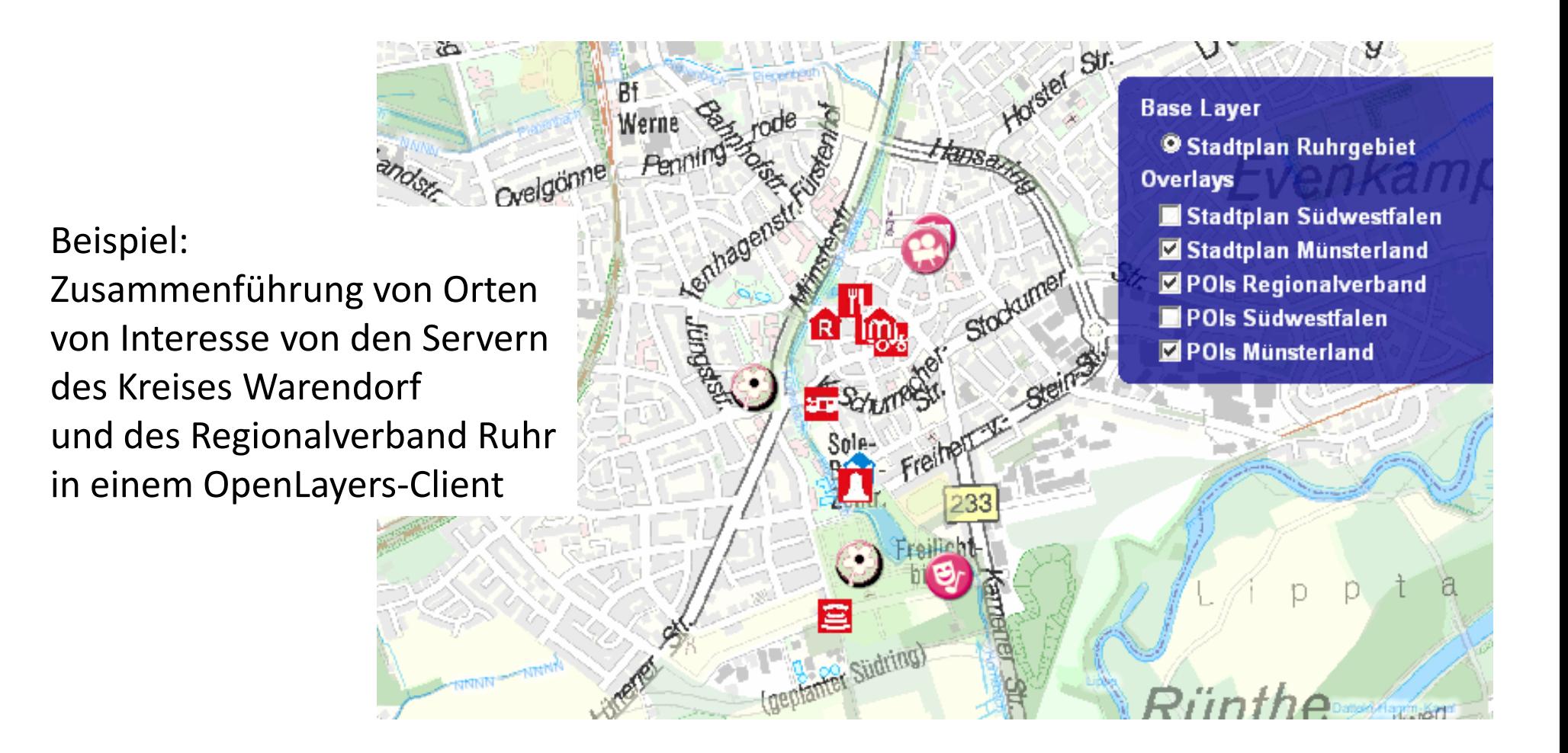

#### [http://services.metropoleruhr.de/ol\\_print/freizeitkataster\\_demo.html](http://services.metropoleruhr.de/ol_print/freizeitkataster_demo.html)

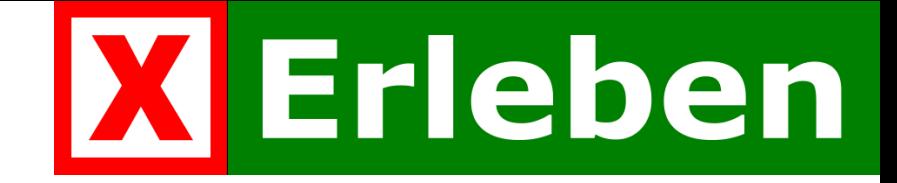

## Das Datenmodell für Orte von Interesse

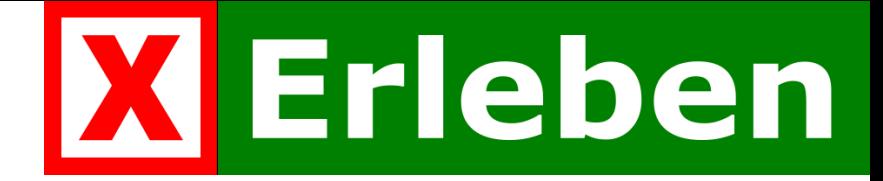

### Der Weg zum Datenmodell

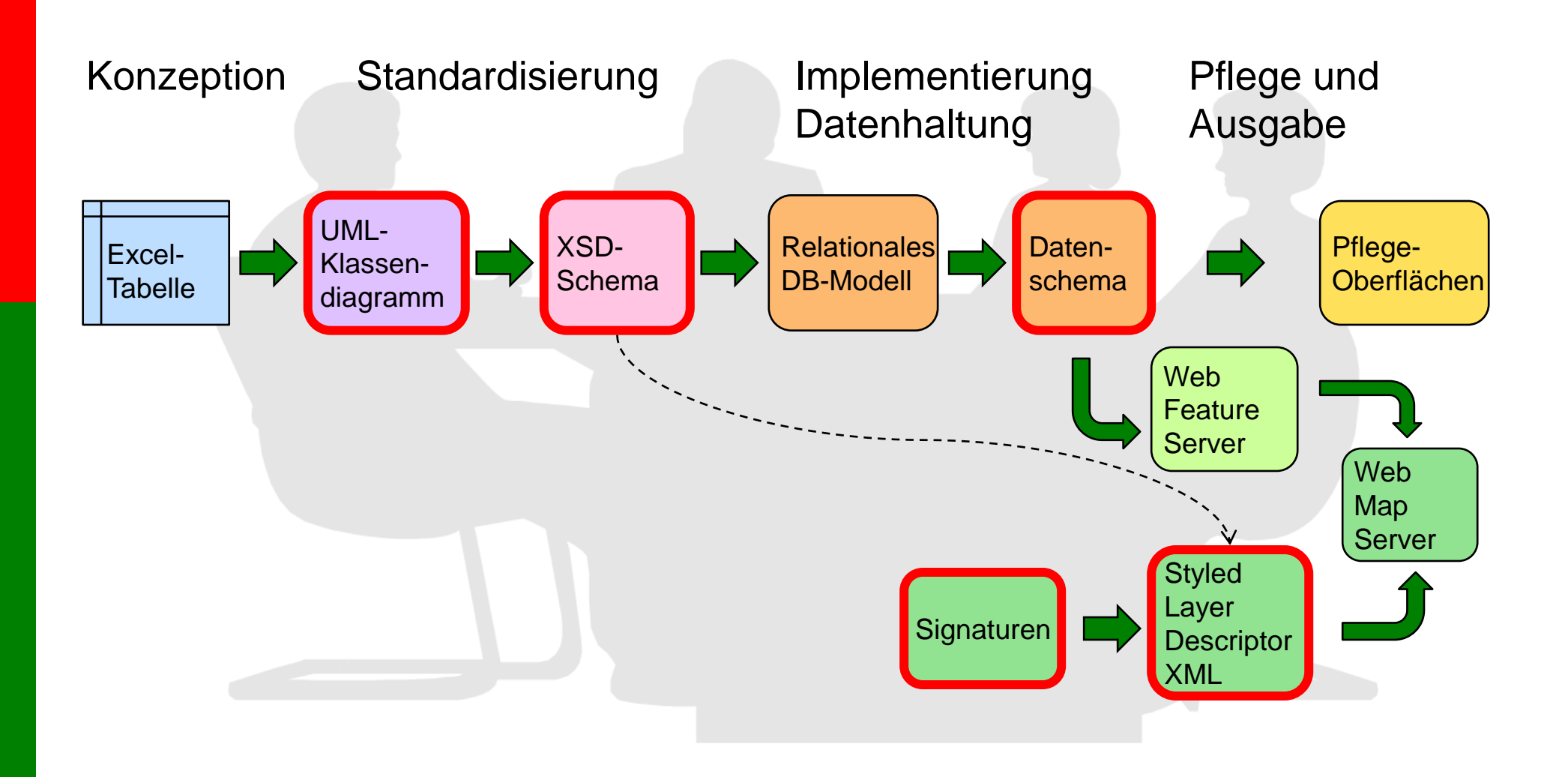

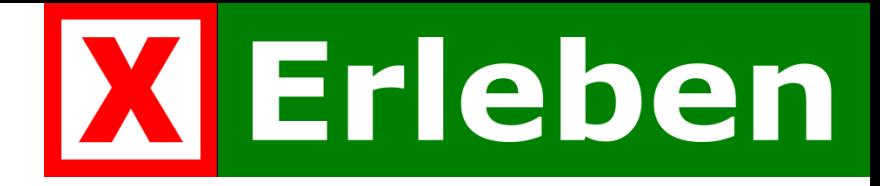

### Die Anforderungen an das Datenmodell

- **D** Definition in UML
- **□** Konkretisierung als GML-Anwendungsschema
- Standards wie bei AAA-Modell (ALKIS-AFIS-ATKIS)
	- Austauschbarkeit der Daten wird gewährleistet
- **□** Kompatibilität mit TFIS-Schema
	- Tourismus- und Freizeitinformationssystem der AdV
	- Nutzung derselben Kategorien und Funktionen
- **□** Unabhängigkeit der Geometrien
	- Eigene Punkt-, Linien- oder Flächengeometrien
- **□** Redundanzfreiheit der Geometrien
	- Geometrie-Referenzen auf ATKIS-, ALKIS- oder andere Geometrien möglich

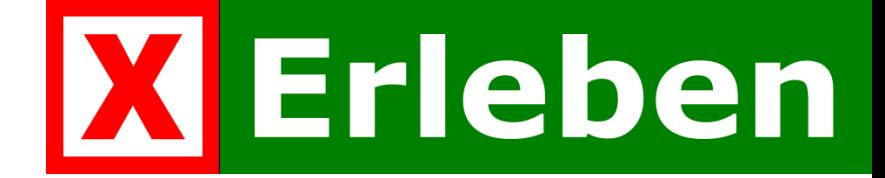

## Kein ganz neues Rad …

#### D Von TFIS ausgehend

TFIS: Touristik- und Freizeitinformationssystem

Objektarten- und Signaturenkatalog der AdV für die Verwaltung von Touristik- und Freizeitinformationen auf der Basis des AAA Anwendungsschemas

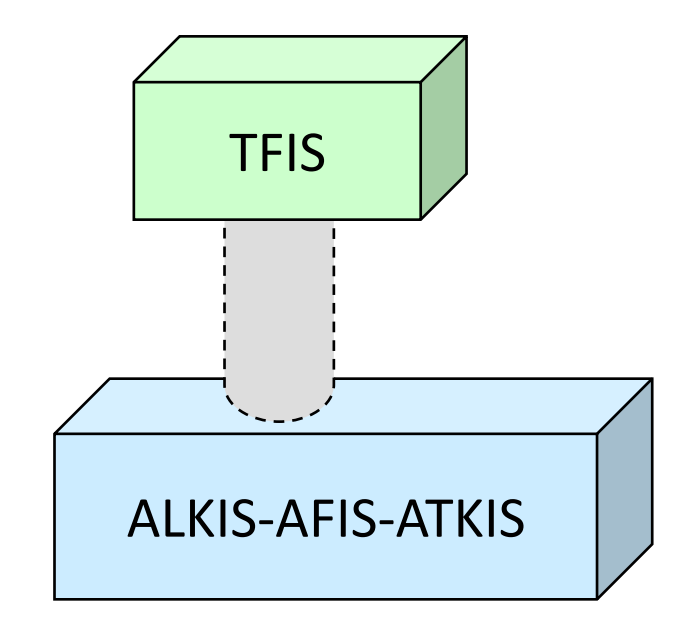

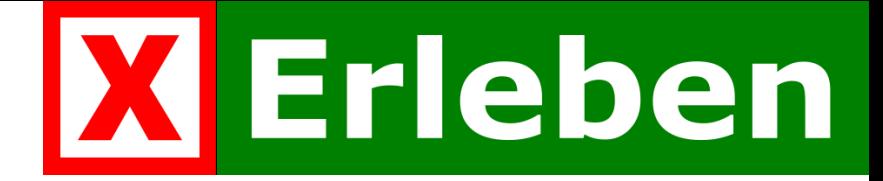

### aber eine Weiterentwicklung

- **D** Erweiterung
- **□** Unabhängigkeit von AAA
- **□** optionaler Bezug auf AAA

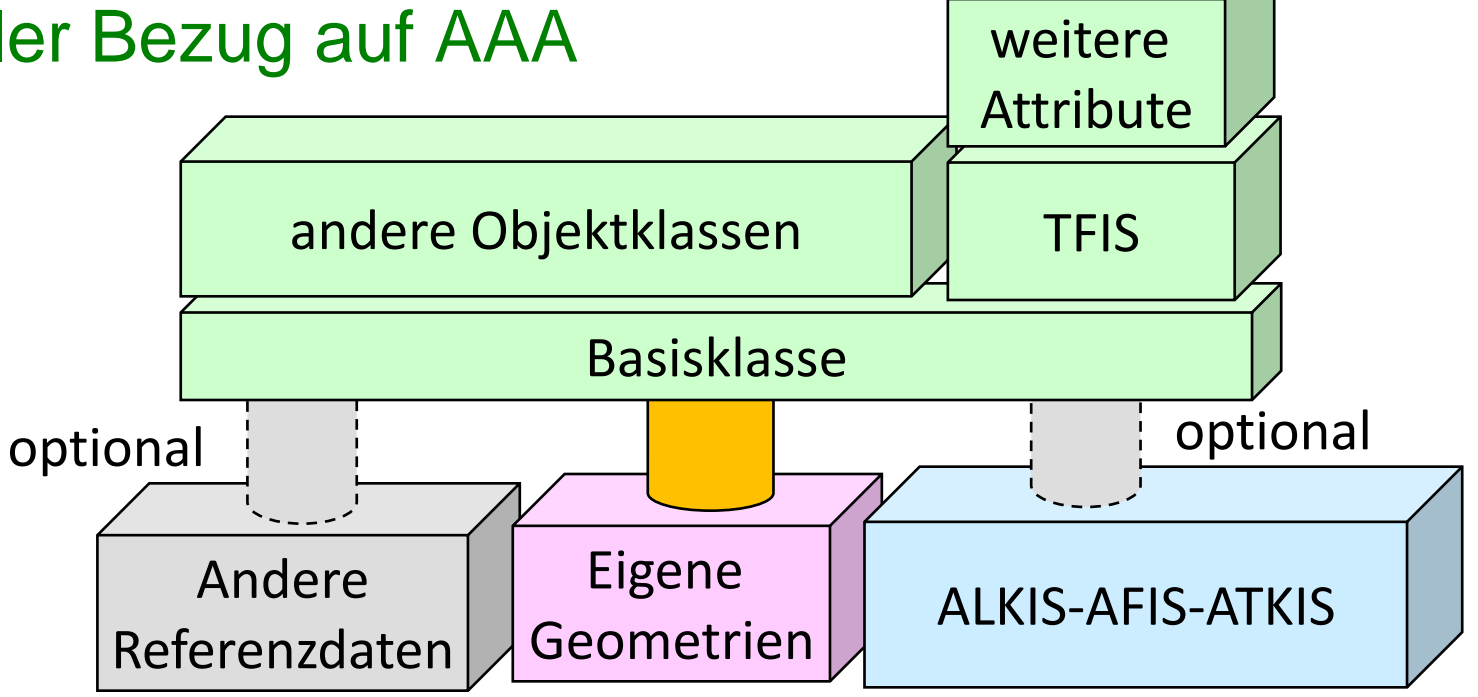

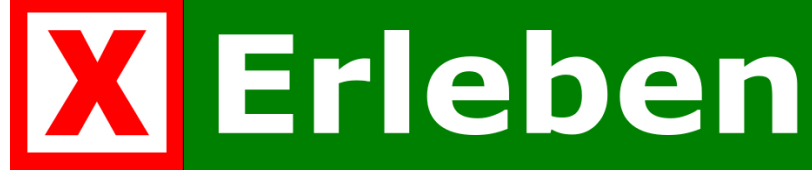

### Was ist ein interessanter Ort? Und was interessiert uns daran?

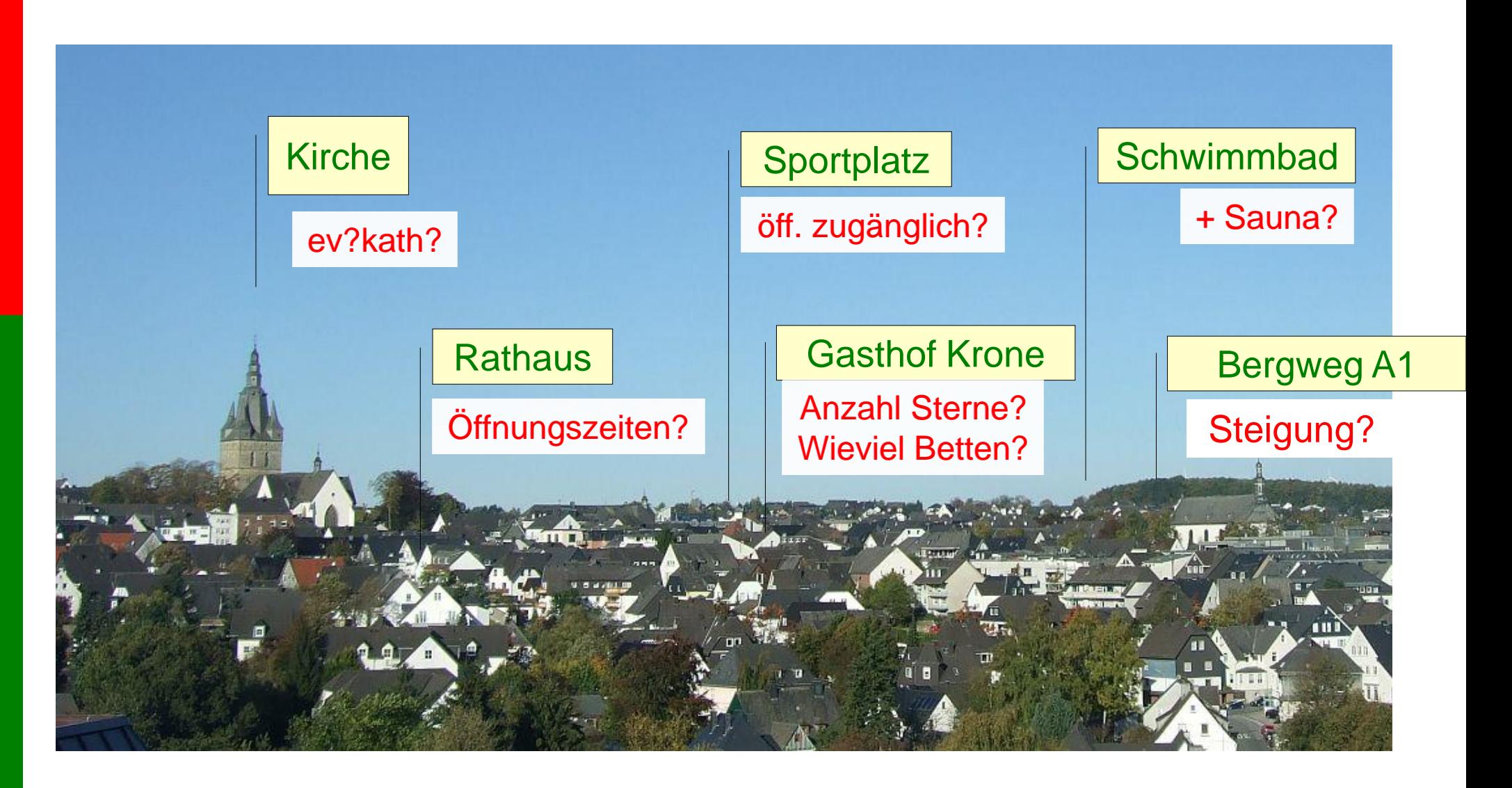

# Stadtplan

்

Am Freibad

lО

n

#### **Freibad Stavernbusch**

Am Freibad 3 59320 Ennigerloh Internet: http://www.stadt-ennigerloh.de

Telefon: 0 25 24/95 18 97 Telefax: 02524/ 263842

Kontakt Wirtschafts- und Bäderbetrieb der Stadt Ennigerloh Frau Quast

#### Mail: guast@ennigerloh.de

Telefon: 02524/28-1140 Telefax: 02524/28-5500

#### **Beschreibung:**

- · großes Schwimmerbecken, Planschbecken,
- · große Liegewiese mit Volle Tischtennisplatten, Torwa
- · Matschspielplatz seit Somi
- $\bullet$  Kiosk

#### Wohnmobilstellplatz am Freibad **Stavernbusch**

Clemens-August-Straße

Am Freibad 1 59320 Ennigerloh

Telefon: 0 25 24 / 83 00 o. 95 18 97

**WB** 

Grabenshalls

#### **Beschreibung:**

15.06.2011 George 2011 George 2011 George 2012 And 2012 And 2012 And 2012 And 2012 And 2012 And 2012 And 2012

2 Plätze, keine Parkgebühren, Frischwasser- und Stromversorgung, Entsorgung vorhanden

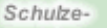

Nünning

Oelder Straße

Meed and are

**CAR ANTISCHTTERING** 

Alter Dahser Weg

驟

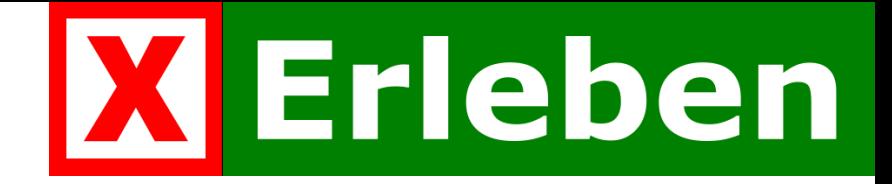

#### Der Ort von Interesse

- Viele Schubladen für die wesentlichen Informationen
	- Viele optionale Attribute
- **□** Beschränkung der Pflichtfelder auf das Wesentliche
	- Viele Attributfelder verursachen Pflegeaufwand
	- Es gibt nur wenige Pflichtfelder
- Verzicht auf komplexe Objekte, viele Informationen in einfachen Textfeldern
	- Öffnungszeiten, Kosten, Zielgruppen, Barrierefreiheit …
	- Einfache Eingabe für Erfasser
- Mehrfachzuordnung von Kategorie und Funktion
	- Museum Kunstmuseum sowie Bauwerk Schloss
	- SchuleAllgemein Realschule sowie Veranstaltungsort

#### Die Klasse

XE\_OrtVonInteresse

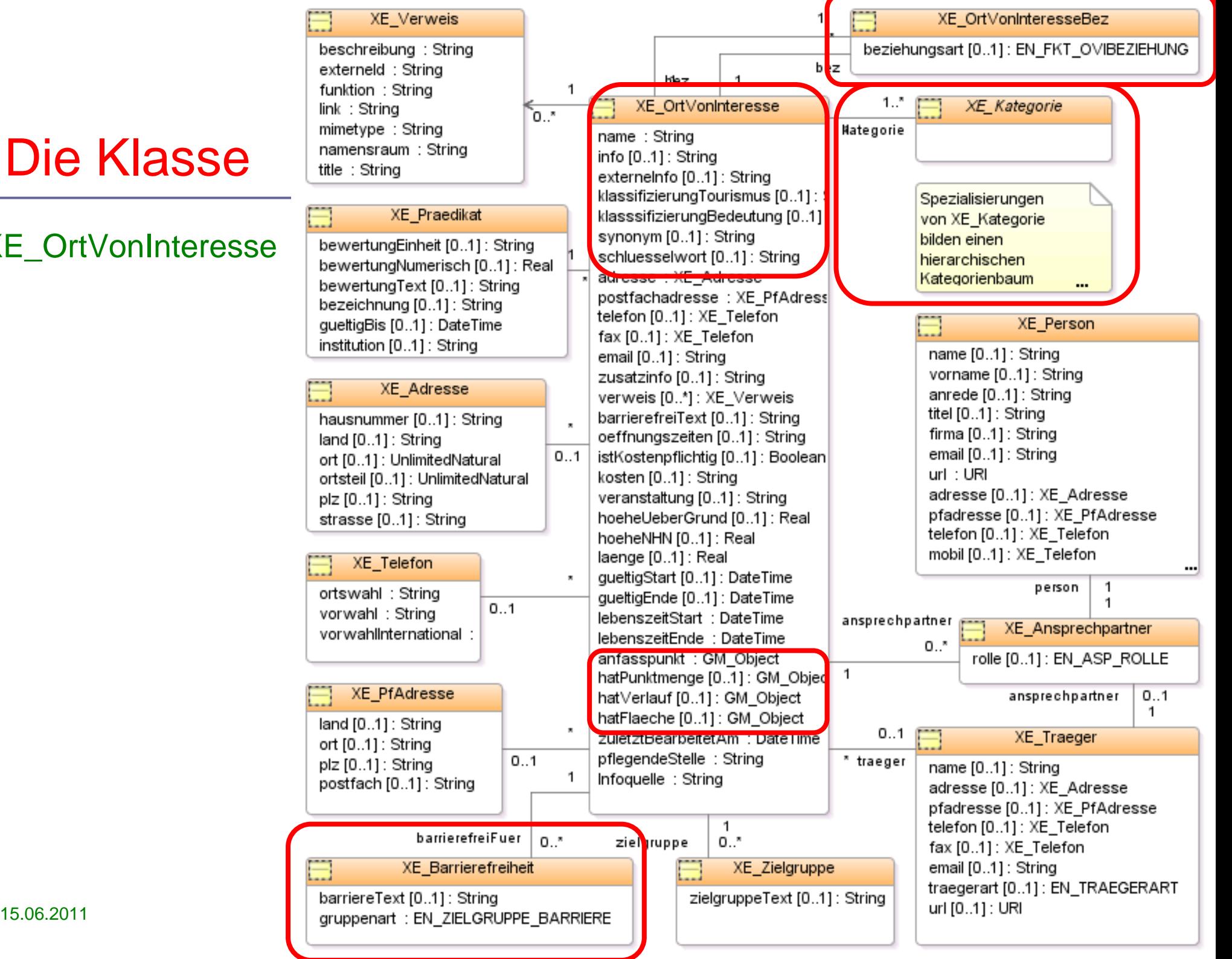

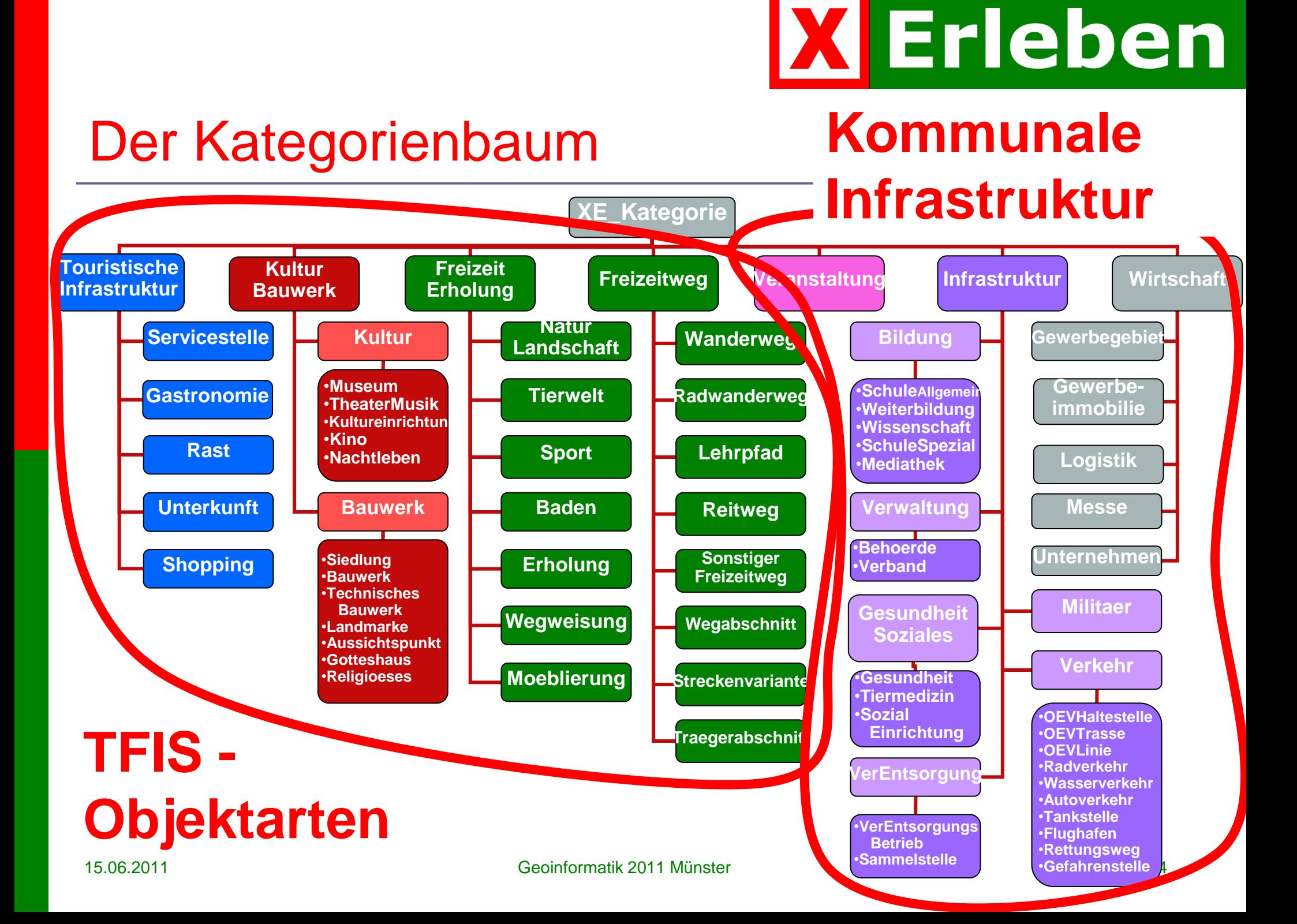

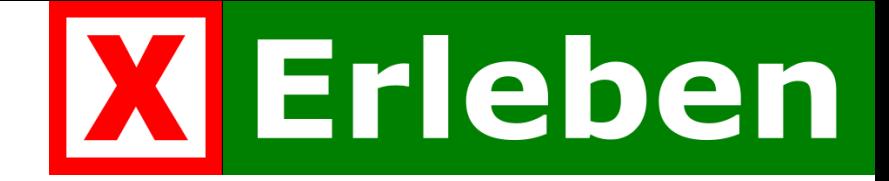

### Die Barrierefreiheit

- Zuordnung zu Barriere-Zielgruppen, jeweils mit Beschreibungstext
- Es werden nur besondere Zugänge oder Einrichtungen für die Barriere-Zielgruppe vermerkt.
- □ Zielgruppen nach [www.NatKo.de](http://www.natko.de/)
- **Kinderwagen**
- **Rollator**
- **GehbehinderteMenschen**
- **Rollstuhlfahrer**
- **Sehbehinderte Menschen**
- **BlindeMenschen**
- **Menschen mit Hörbehinderung**
- **Gehörlose Menschen**
- **Menschen mit Lernschwierigkeiten**
- **Senioren**
- **Familien**

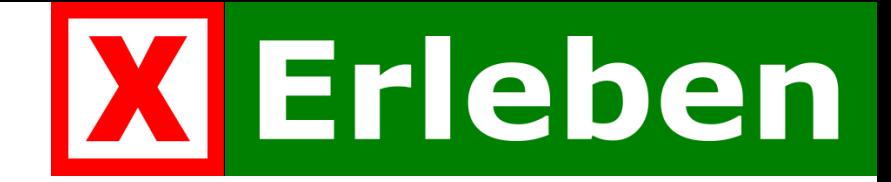

#### Die Beziehungen zwischen Orten von Interesse

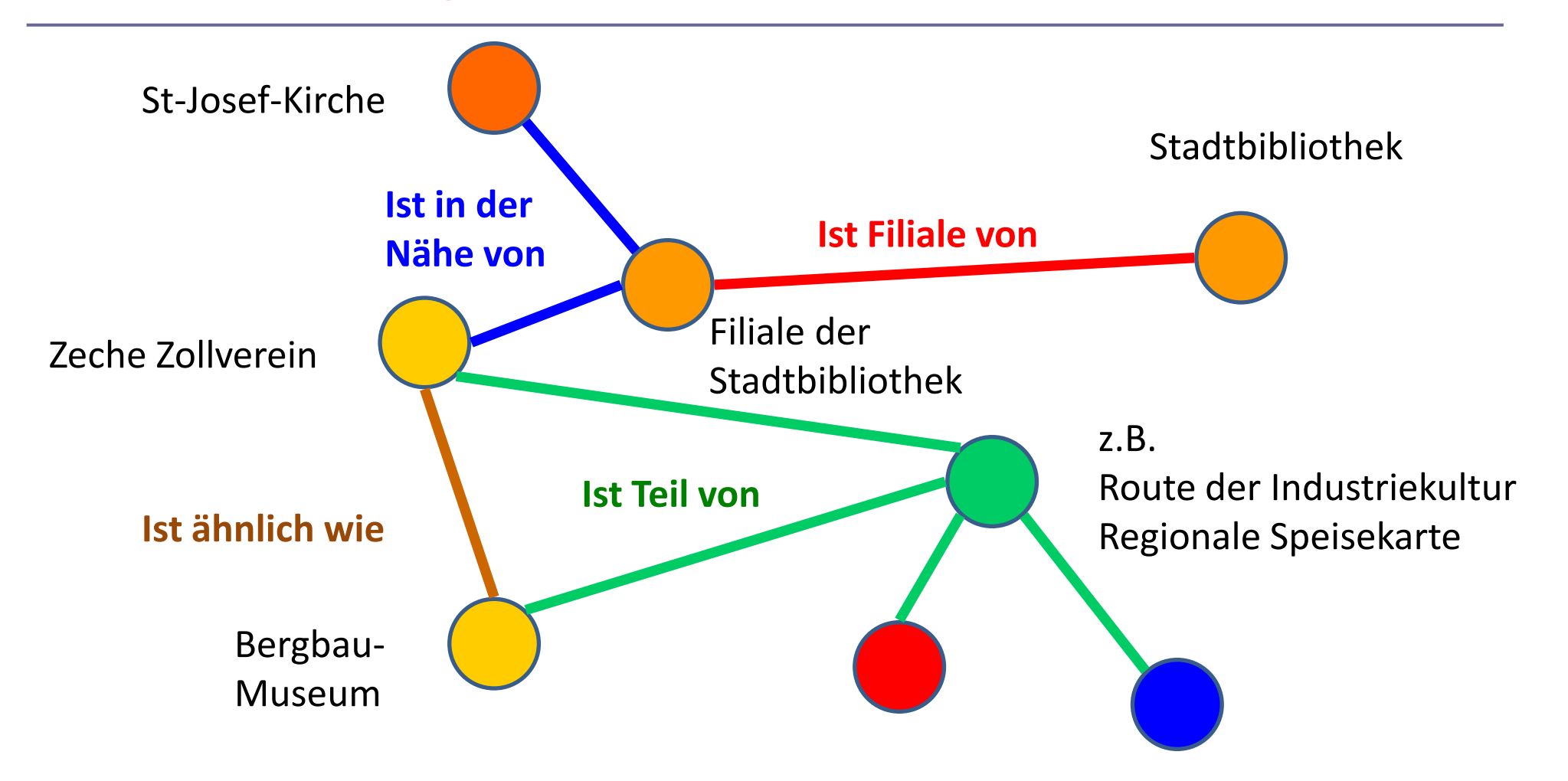

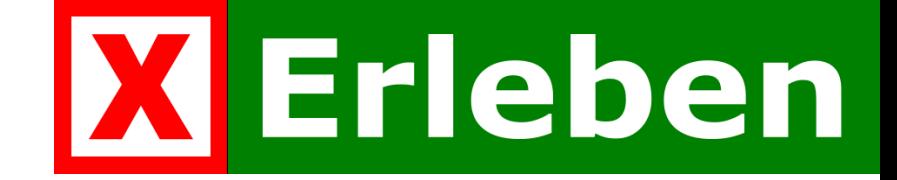

## Die Ergebnisse

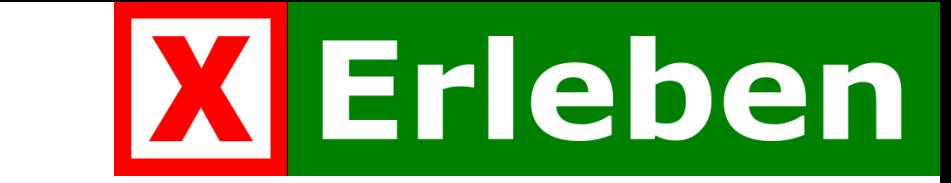

### Aus Klassen und Codelisten in UML ...

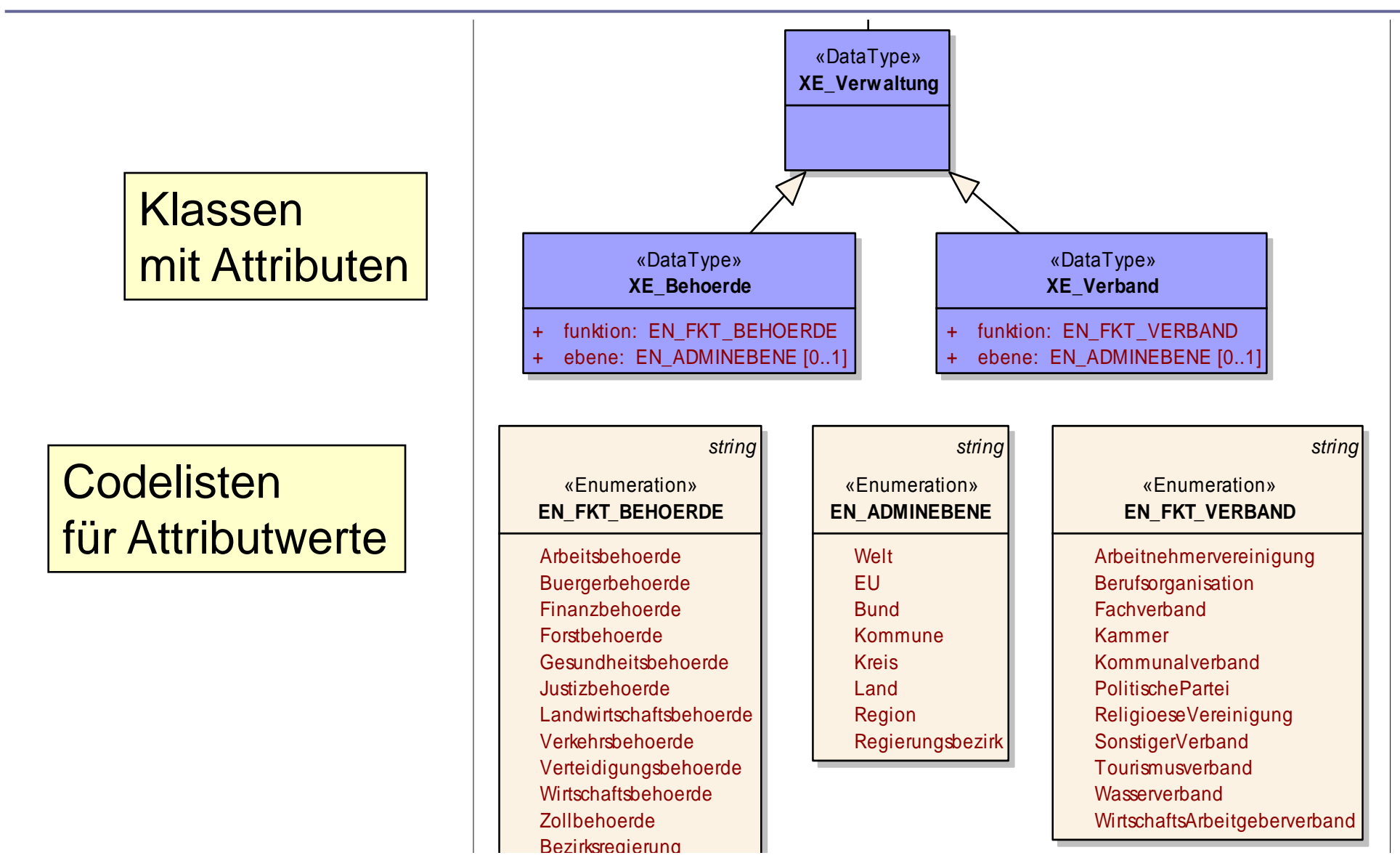

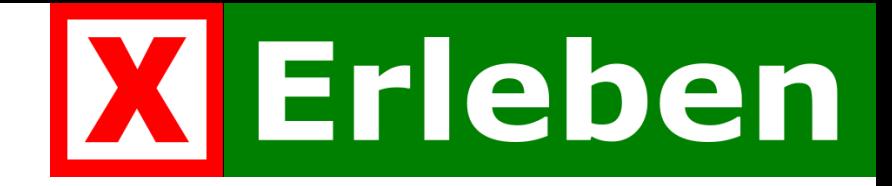

#### ... werden Elemente im XSD-Schema.

<element name="XE Verwaltung" substitutionGroup="xe:XE Infrastruktur" type="xe:XE Verwaltung <annotation> <documentation>Orte von Interesse aus der Kategorie Verwaltung umfassen Objekte aus den  $\langle$ /annotation>  $\langle$ /element> Elemente und <complexType name="XE VerwaltunqType"> <complexContent> **Elementtypen** <extension base="xe: XE InfrastrukturType">  $<$ sequence/ $>$  $\langle$ /extension> </complexContent>  $\langle$ /complexType> <complexType name="XE VerwaltungPropertyType"> <sequence> <element ref="xe: XE Verwaltung"/>  $\langle$ /sequence>  $\langle$ /complexType> <simpleType name="EN FKT BEHOERDEType"> <restriction base="string"> Enumerationen <enumeration value="Arbeitsbehoerde"/> für Elementinhalte <enumeration value="Buergerbehoerde"/> <enumeration value="Finanzbehoerde"/> <enumeration value="Forstbehoerde"/> <enumeration value="Gesundheitsbehoerde"/> <enumeration value="Justizbehoerde"/> <enumeration value="Landwirtschaftsbehoerde"/> <enumeration value="Verkehrsbehoerde"/>  $\leq$ enumeration value="Verteidiqungsbehoerde"/>

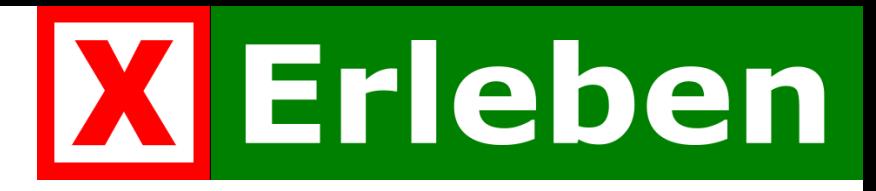

## Der Signaturenkatalog

- Vom Großen ins Kleine
- **□** Signaturen für Kategorien
- Signaturen für Funktionen
- Definition des Bildinhaltes
	- z.B. Bett, Kalenderblatt, Ball
- **E** Erstellung von Beispielen
- Bereitstellung als online-Symbolbibliothek
- Modifizierung in Karten/Portalen nach Bedarf
- <http://www2.geoapps.solingen.de/xerleben/signaturen/>

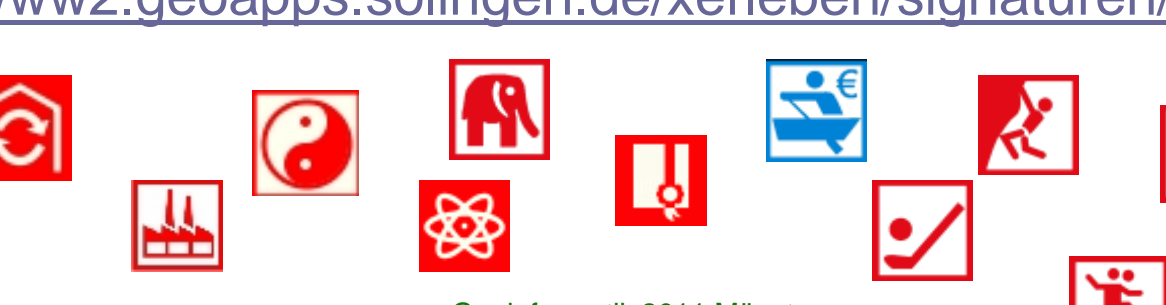

 $\overline{\mathbb{Q}}$ 

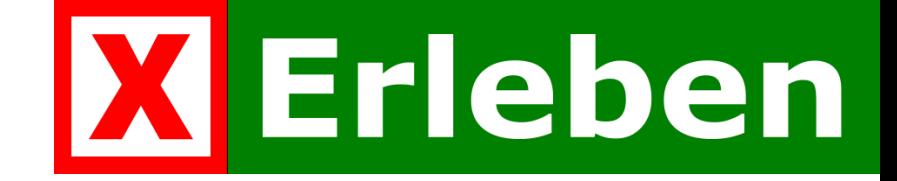

## Der Ausblick

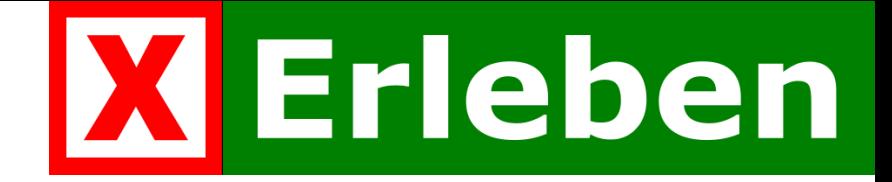

## Die Arbeitsplanung

- √ Architekturskizze
- √ Analyse existierender Modelle
- √ Attributfelder
- **Kategorien**
- Tourismus Workshop
- Datenmodell in UML in Version 1.0
- √ GML-Anwendungsschema
- √ Signaturen Semantik
- √ Signaturen Beispiele
- √ TFIS-Schemamapping
- − Beispielimplementierung in Oracle /Postgis
- − SLD (Styled Layer Descriptor)
- − Pflegeoberflächen
- − Bereitstellung über WFS

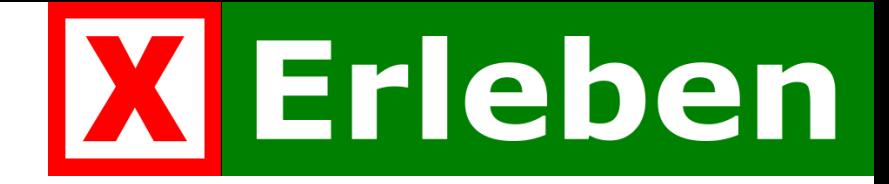

### Die Handlungsfelder

- Vergrößerung des Bekanntheitsgrades
	- DGfK Symposium 2011, Geoinformatik 2011, AGIT 2011
- **□** Empfehlung für alle Kommunen durch
	- Deutscher Städtetag, Landkreistag NRW, Städtetag NRW, Städte- und Gemeindebund NRW
- Weiterentwicklung des Standards (Version 2.0)
	- Auswertung der Nutzer-Rückmeldungen
	- **XÖV Standardisierung**
- Nutzen Sie die neuen Möglichkeiten von

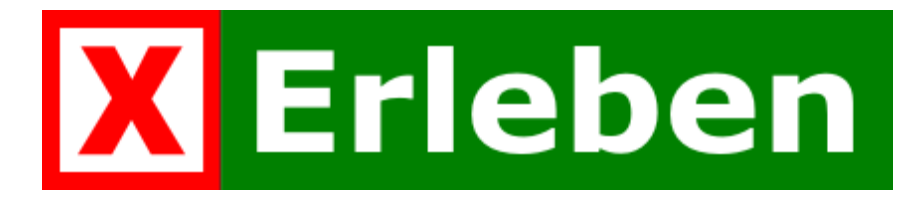

## Erleben

#### STARTSEITE XERLEBEN

#### **XErleben** Datenmodell "XErleben" Signaturen Vorträge Impressum Kontakt

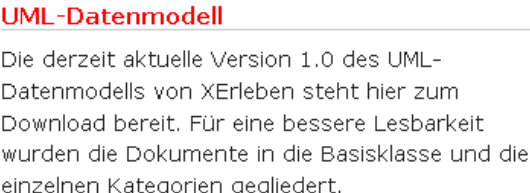

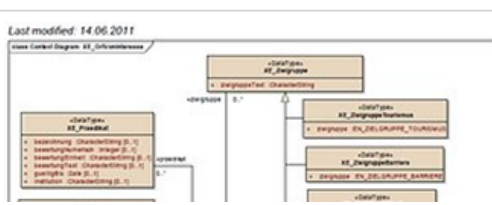

 $\mathbf{R}_{\square}$ 

对屋

# **www.XErleben.de**

t 2 A

## Die Homepage zum Datenmodell

Hier finden Sie **□** den jeweils aktuellen Stand,  $\square$  Informationen, **□** Vorträge,  $\blacksquare$  Kontakte

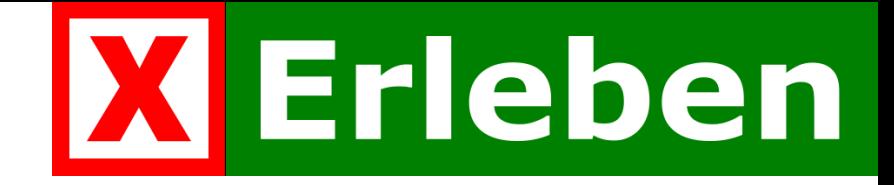

## Vielen Dank für Ihr Interesse

#### **Jens Hinrichs**

Kreis Warendorf Vermessungs- und Katasteramt 028581-53-6230 geoinformation@kreis-warendorf.de www.XErleben.de

#### **Birgit Pieke**

Kreis Warendorf, Vermessungs- und Katasteramt

#### **Katja Nienstedt**

Stadt Solingen, Stadtdienst Vermessung und Kataster

#### **Friedhelm Kruth**

Bezirksregierung Köln, Geobasis.NRW

#### **Axel Zolper**

Regionalverband Ruhr

#### **Christine Andrae**

Regionalverband Ruhr